**P**ę**tle while, for, do while, instrukcje break, continue, switch** 

```
1.Pętle Przykład 1  - Pętla while
 import javax.swing.*;
 import java.util.*;
  public class lab4_3
  \{public static void main(String[] args)
  \{ char ch = 'a';
      String s, wynik=""; while ( ch != 'k' ) // wyjscie, gdy 'k'
  \{s=JOptionPane.showInputDialog(null,"Podaj znak");
      ch=s.charAt(0); //pobranie z łańcucha pierwszego znaku
  wynik+="\nKod znaku "+ ch + " jest równy "+ (int)ch;
   } JOptionPane.showMessageDialog(null,wynik);
     System.out.println(wynik);
     System.exit(0);
    }  }Kod znaku 4 jest
                                 r"wny
          Kod znaku @
                          jest
                                  P<sup>*</sup>WDV
                        \mathbf{[5]}Kod znaku
                          .iest
                                  r"wny
                        L.
          Kod znaku
                                  r"wny
                           iest
               znaku a
                                  r"wny
                           jest
          Kod znaku z jest r~wny 122
          Kod znaku k jest r~wny 107
          Press any key to continue.
```
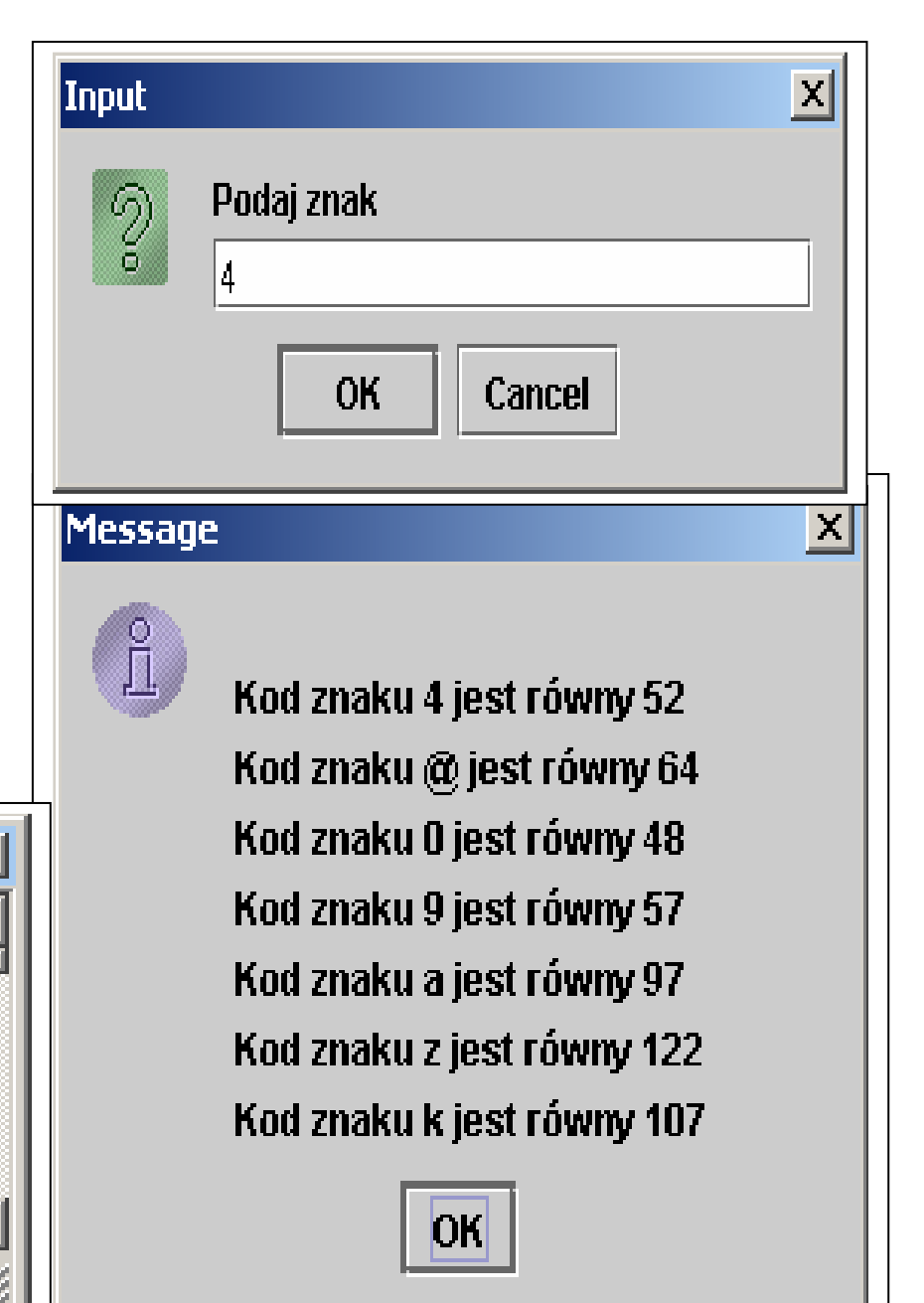

Autor: Zofia Kruczkiewicz, Programowanie obiektowe – java, Wykład 3 1

```
Przykład 2 – pętla forimport javax.swing.*;
import java.util.*,
public class lab4_4 
\{public static void main(String[] args)
  \{ char ch = 'a';

 String s, wynik=""; int x, y;
 wynik="\n"; // nowa linia for (y=1; y<24; y++) // liczba nowych linii
\{for (x=1; x<24; x++) // liczba kolumn
       \mathbf{if}(\mathbf{x} == \mathbf{y}) // jesli przekatna to
       wynik+='*'; // narysuj znak
      else\mathbf{if}(\mathsf{x} == 24 - \mathsf{y}) // jesli przekatna to narysuj
       wynik+='*'; // znak
     else
 wynik+=' '; // jeśli, narysuj tlo
 wynik+='\n'; // nowa linia } JOptionPane.showMessageDialog(null,wynik);
     System.out.println(wynik); System.exit(0); }  }
```
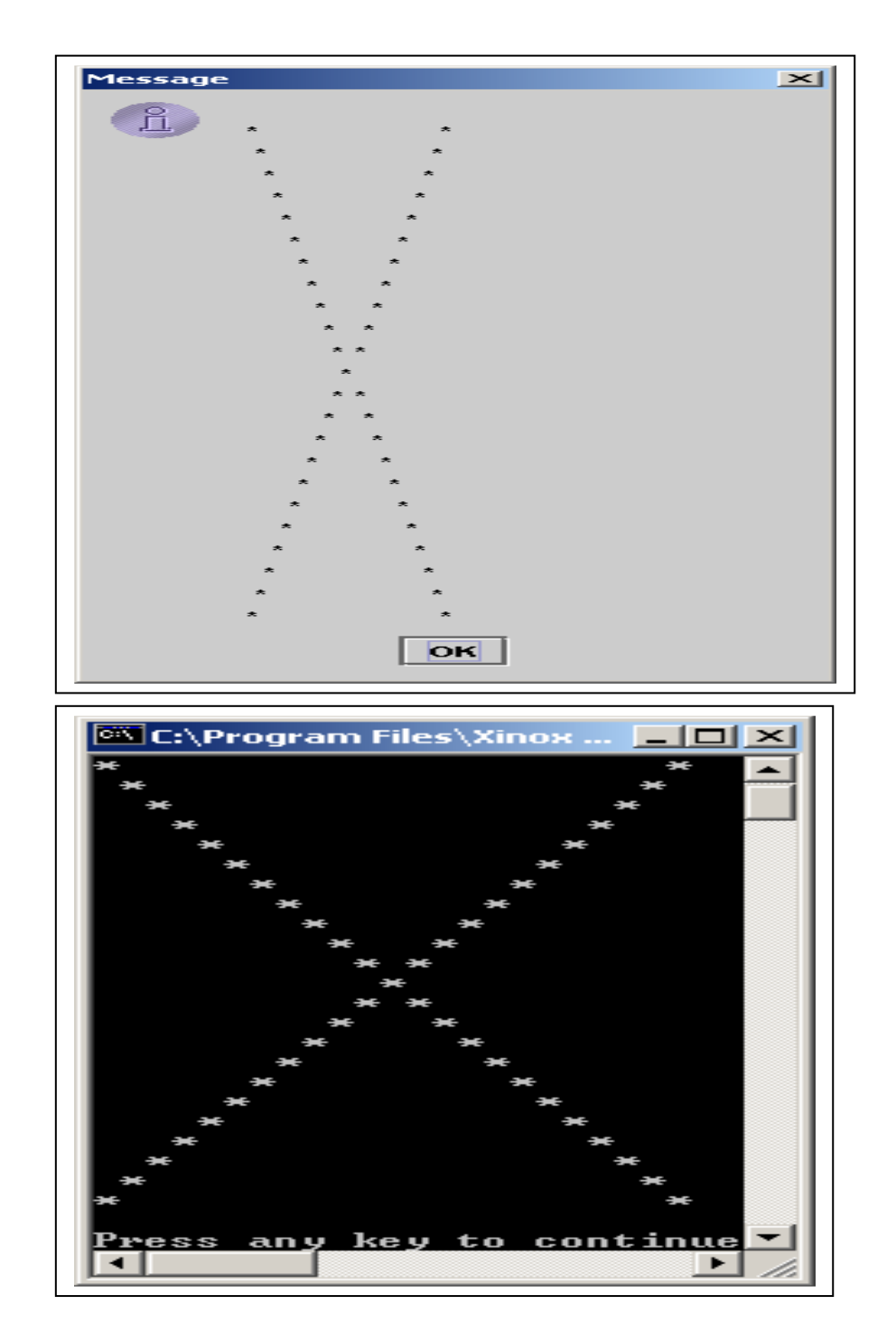

## Przykład 3 – instrukcje break i continue dla pętli do while

```
import javax.swing.*;
import java.util.*,
public class Lab4_1
 { public static void main(String[] args) 
   { int i, j, liczba_wierszy, liczba_spacji, liczba_znakow;  String s, rysunek=""; char z; boolean warunek;
    do 
 { s=JOptionPane.showInputDialog(null, 
 "Podaj liczbe wierszy, czyli wysokość trójkąta"); liczba wierszy=Integer.parseInt(s);

 warunek=! (liczba_wierszy>=3 && liczba_wierszy<=10);  if (warunek) JOptionPane.showMessageDialog

(null, "Nieprawidłowa liczba wierszy:"+liczba_wierszy);} while (warunek); 
    s=JOptionPane.showInputDialog(null, "Podaj znak wypełnienia");
    //rysowanie 
 rysunek=""; for (j=0; j<liczba_wierszy; j++)

{ liczba_spacji = liczba_wierszy-j-1;rvsunek+="";
     for (i=0; i<liczba spacji; i++)
     liczba_znakow = 2 * j + 1;
      for (i = 0; i<liczba_znakow; i++) rysunek+=s;
 rysunek += "\r\n"; }JOptionPane.showMessageDialog(null,rysunek);
    System.out.println(rysunek);
    System.exit(0);
   } //koniec funkcji main
```

```
Autor: Zofia Kruczkiewicz, Programowanie obiektowe – java, Wykład 3 3
```
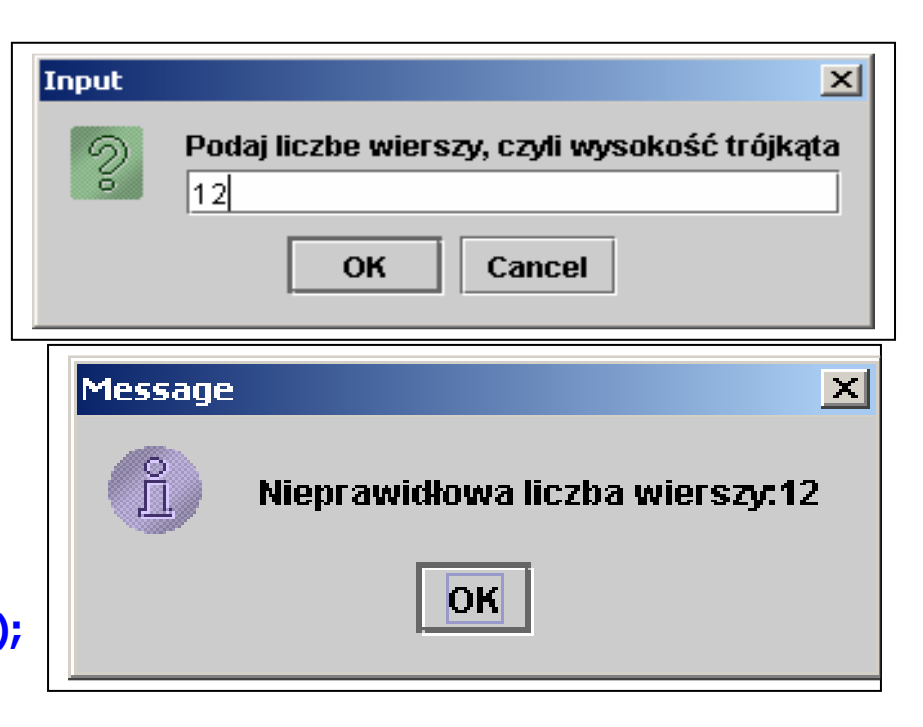

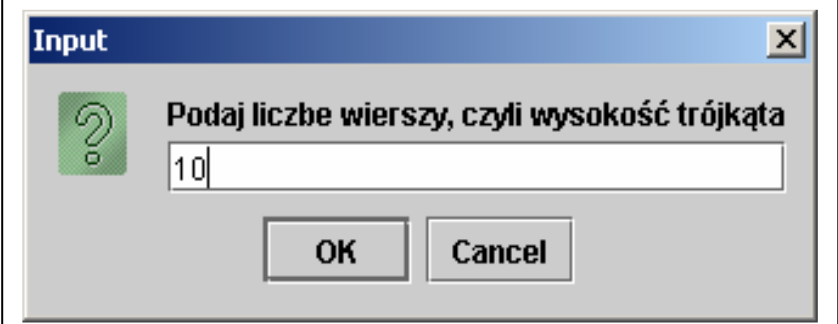

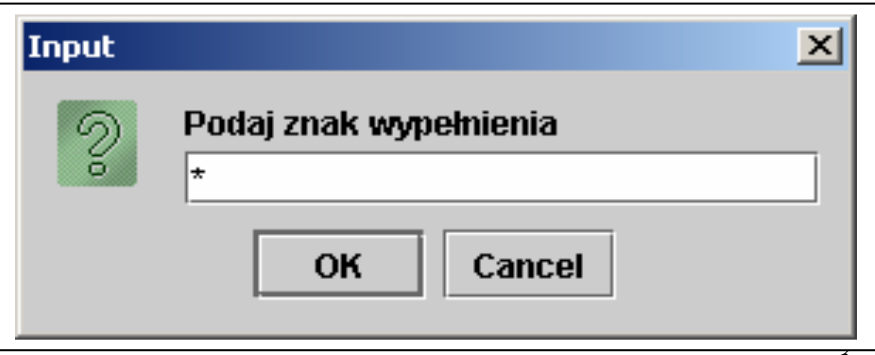

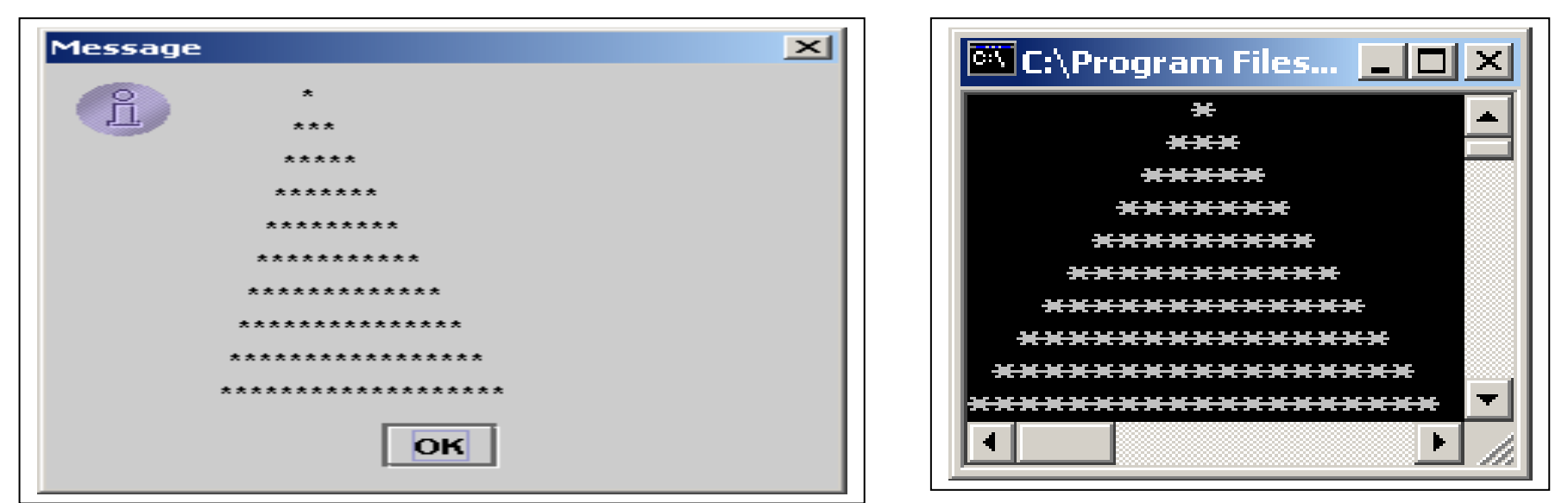

Inne, równoważne formy petli do while do wprowadzania danych

```
do
```
{ s=JOptionPane.showInputDialog(null, "Podaj liczbe wierszy, czyli wysokość trójkąta");

liczba wierszy=Integer.parseInt(s);

```
if(liczba_wierszy>=3 && liczba_wierszy<=10) break; //koniec pętli, jeśli warunek przy if jest prawdziwy
else JOptionPane.showMessageDialog (null, "Nieprawidłowa liczba wierszy:"+liczba wierszy);
} while(true);
```
## do

 $\{$  s=JOptionPane.**showInputDialog(null**, "Podaj liczbe wierszy, czyli wysokość trójkąta");

liczba wierszy=Integer.parseInt(s);

```

 warunek = liczba_wierszy>=3 && liczba_wierszy<=10;
```
if (warunek) continue; //skok do warunku przy while, jeśli warunek jest prawdziwy

JOptionPane.**showMessageDialog (<mark>null</mark>, "**Nieprawidłowa liczba wierszy:"+liczba\_wierszy); **//ta linia** 

// wykona się, jeśli warunek przy if jest fałszywy

} while (!( warunek));

Autor: Zofia Kruczkiewicz, Programowanie obiektowe – java, Wykład 3

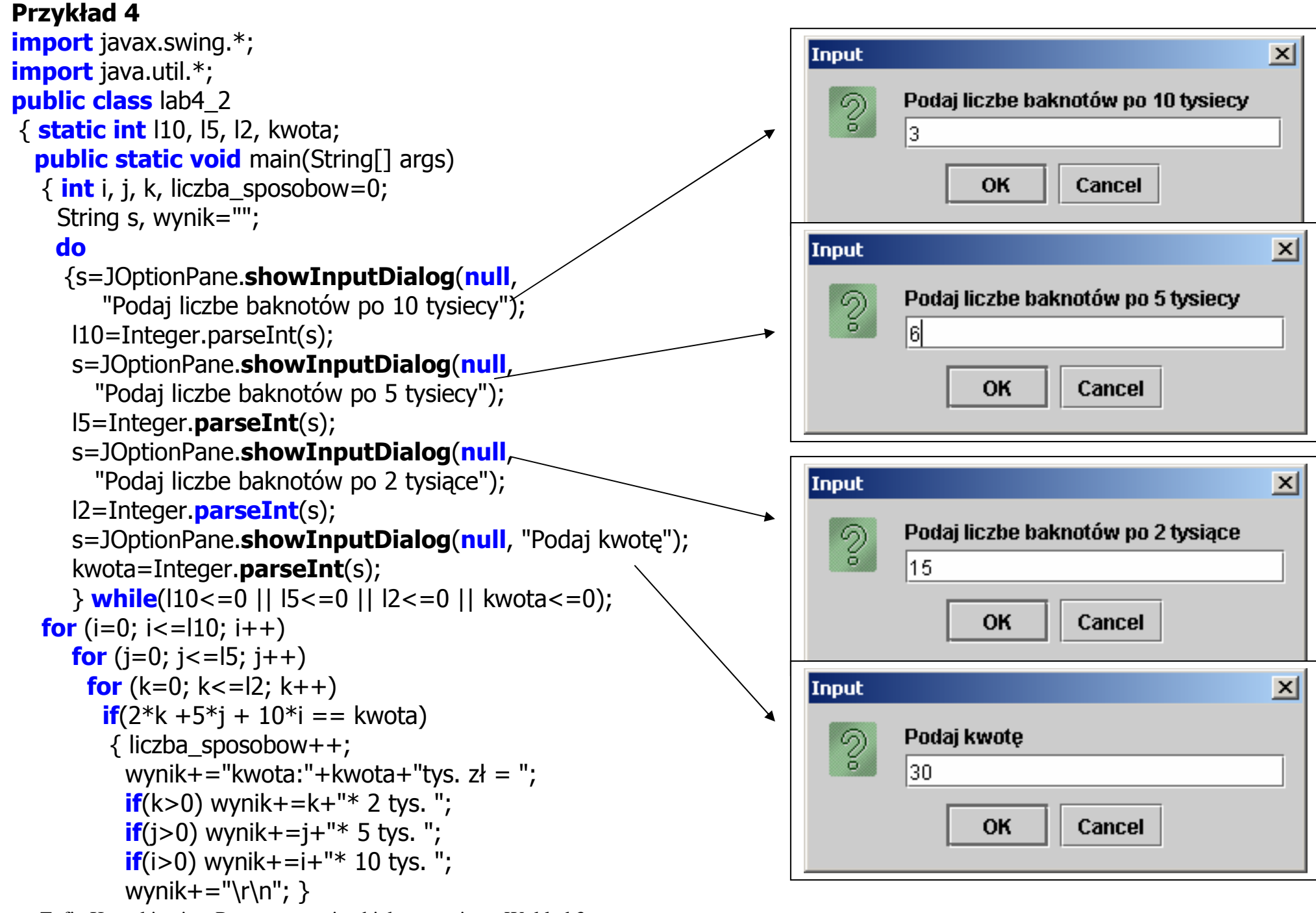

Autor: Zofia Kruczkiewicz, Programowanie obiektowe – java, Wykład 3 5

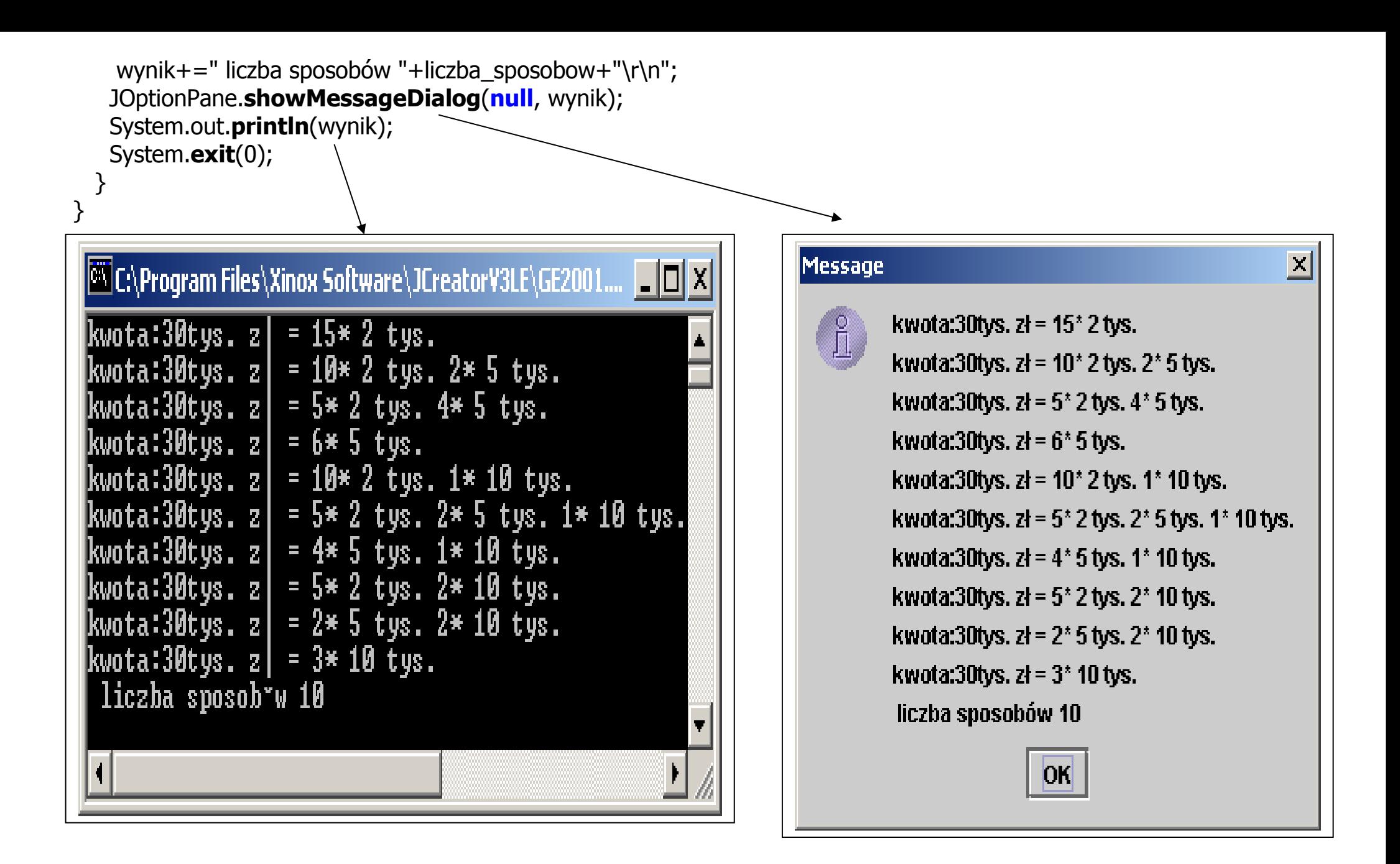

## Przykład 5

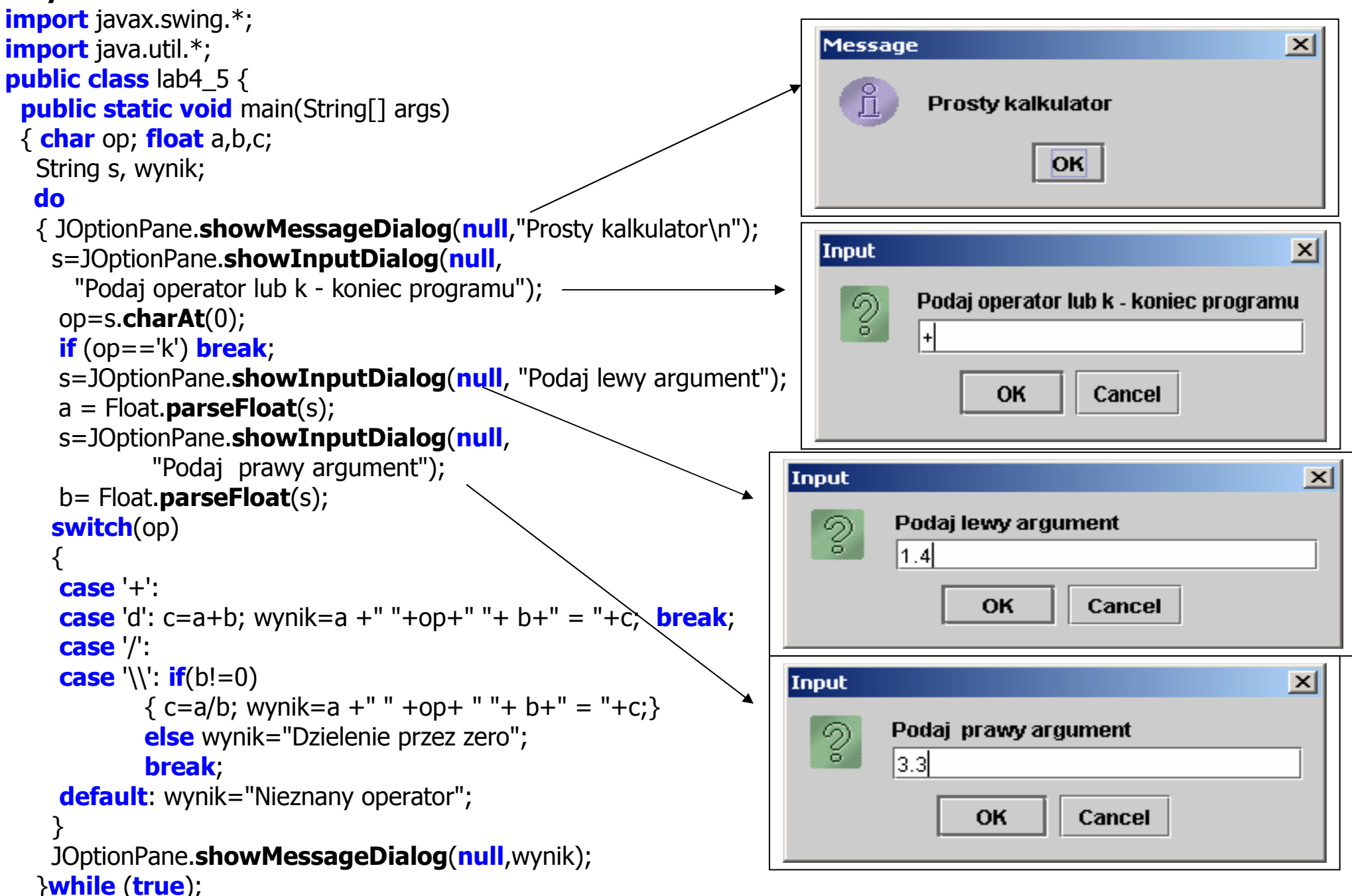

Autor: Zofia Kruczkiewicz, Programowanie obiektowe – java, Wykład 3

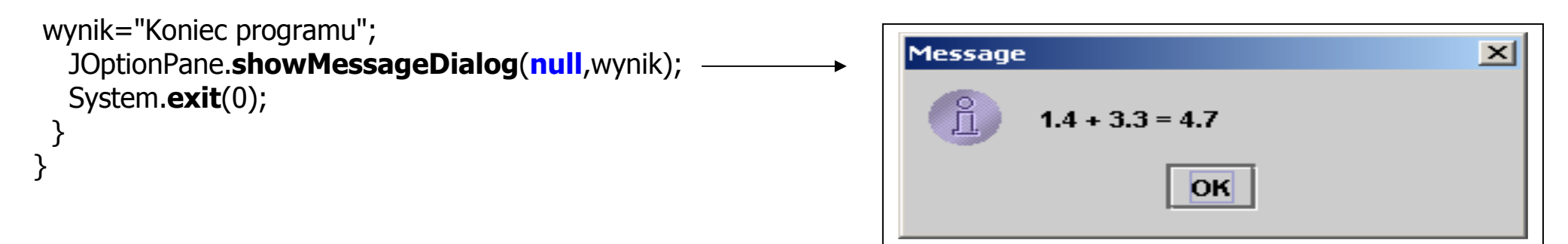

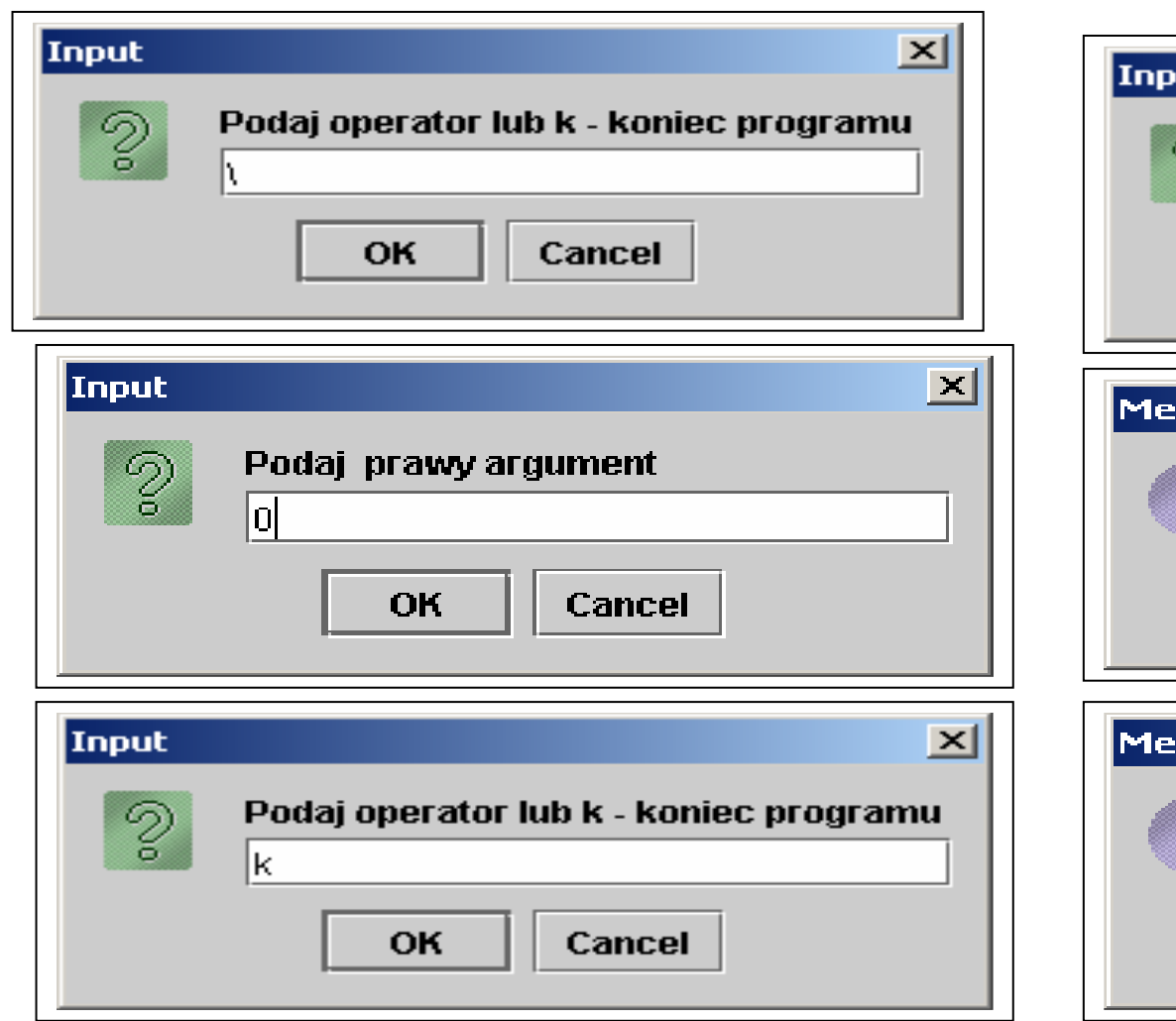

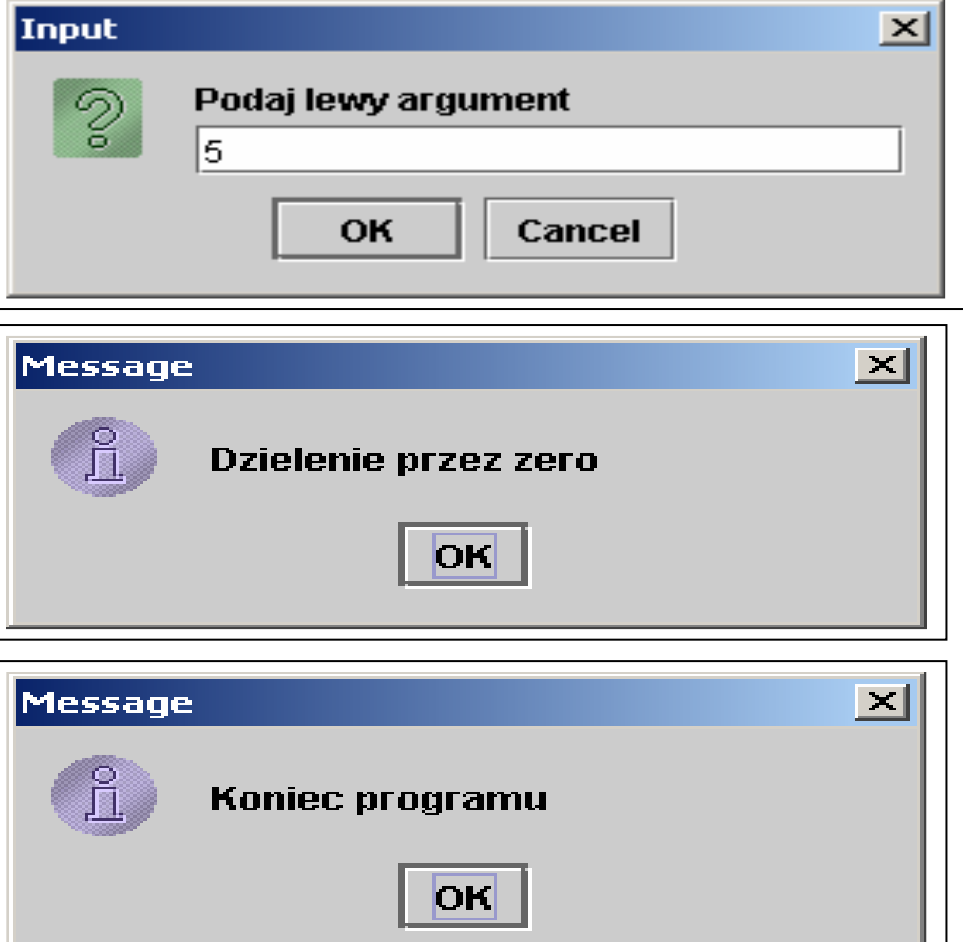

Autor: Zofia Kruczkiewicz, Programowanie obiektowe – java, Wykład 3 8